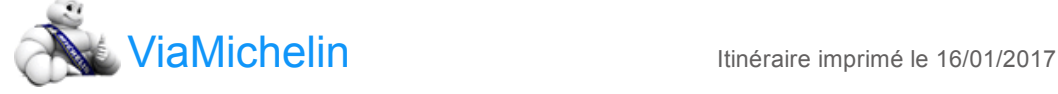

Feuille de route de votre itinéraire : <a>
Angoulême → Saint-Germain-du-Salembre - D939 D708

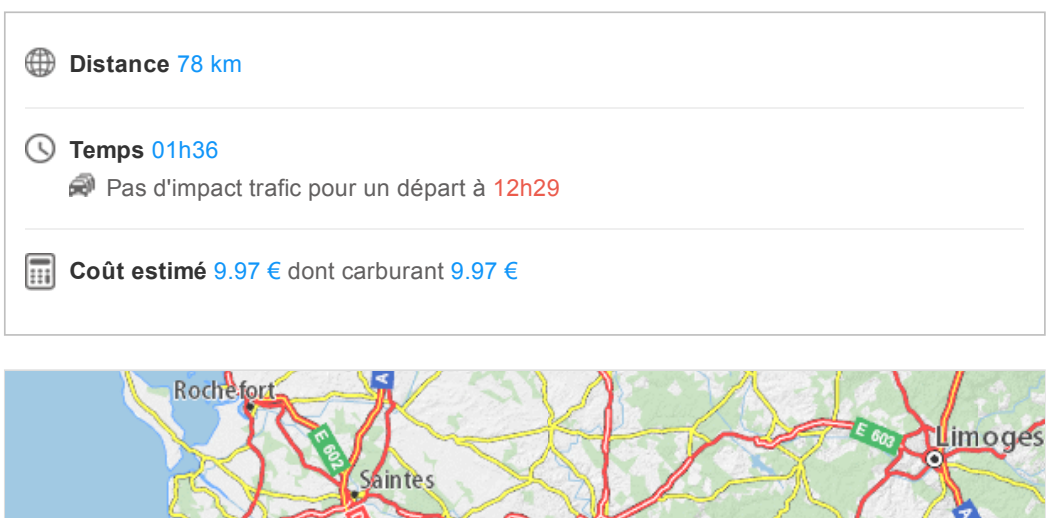

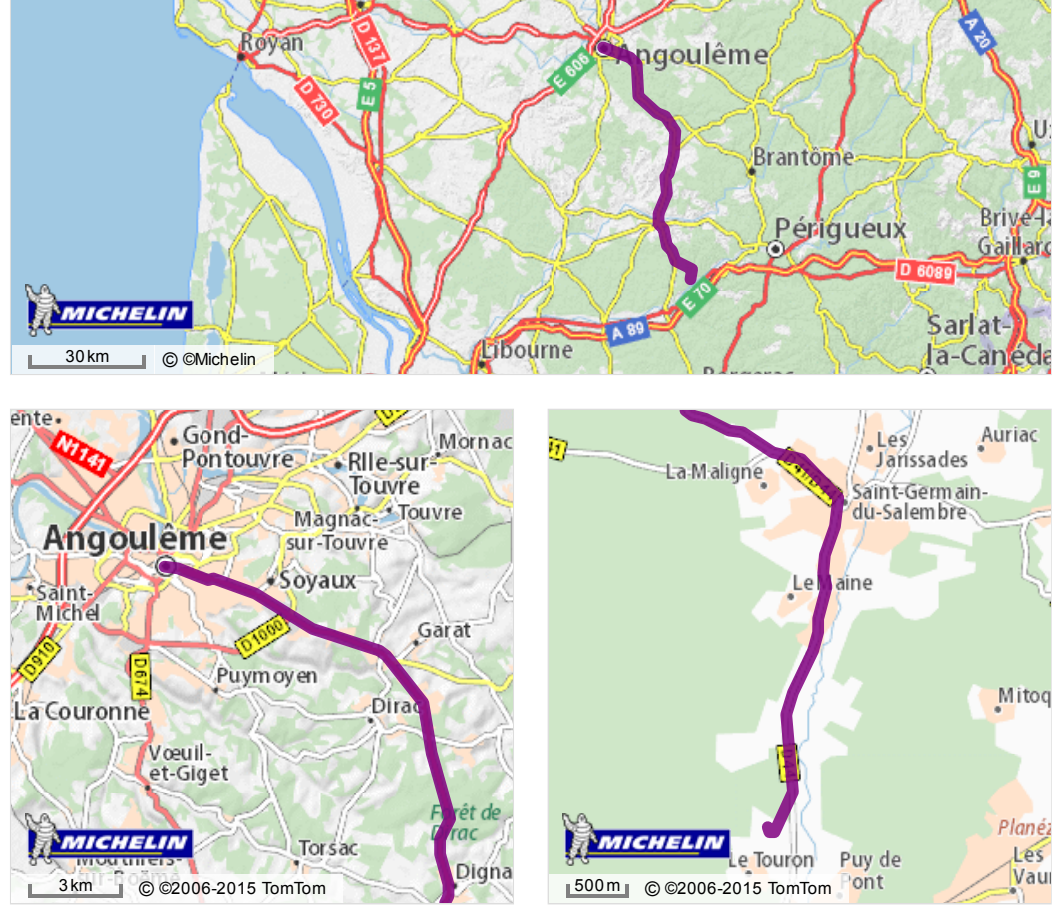

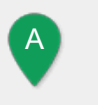

## <sup>A</sup> Départ: Angoulême, Rue Hergé Faites taire votre smartphone pendant vos trajets

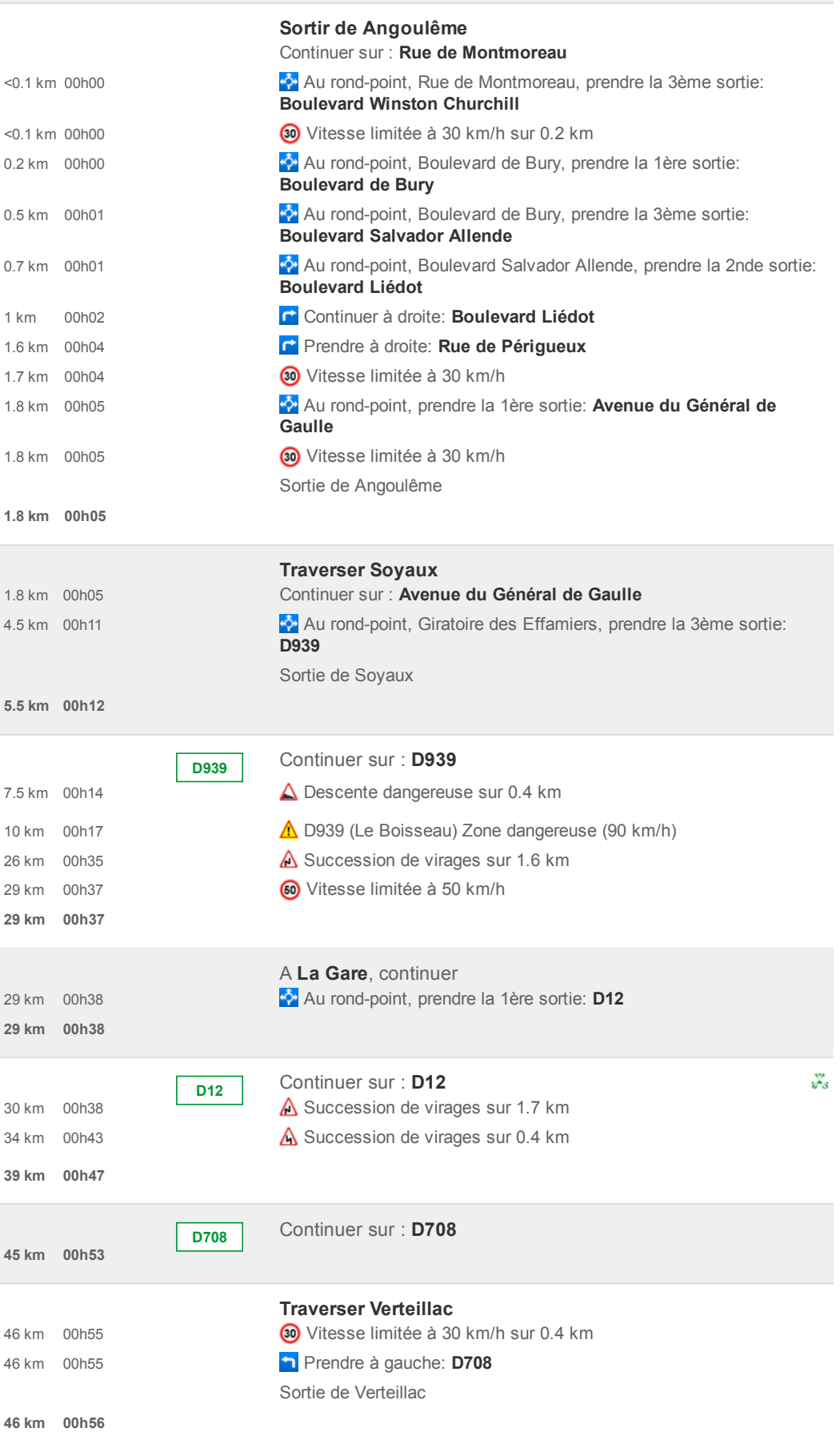

16/01/2017 ViaMichelin : Itinéraires, Cartes, Trafic, Météo et Réservation d'hôtels en France et en Europe

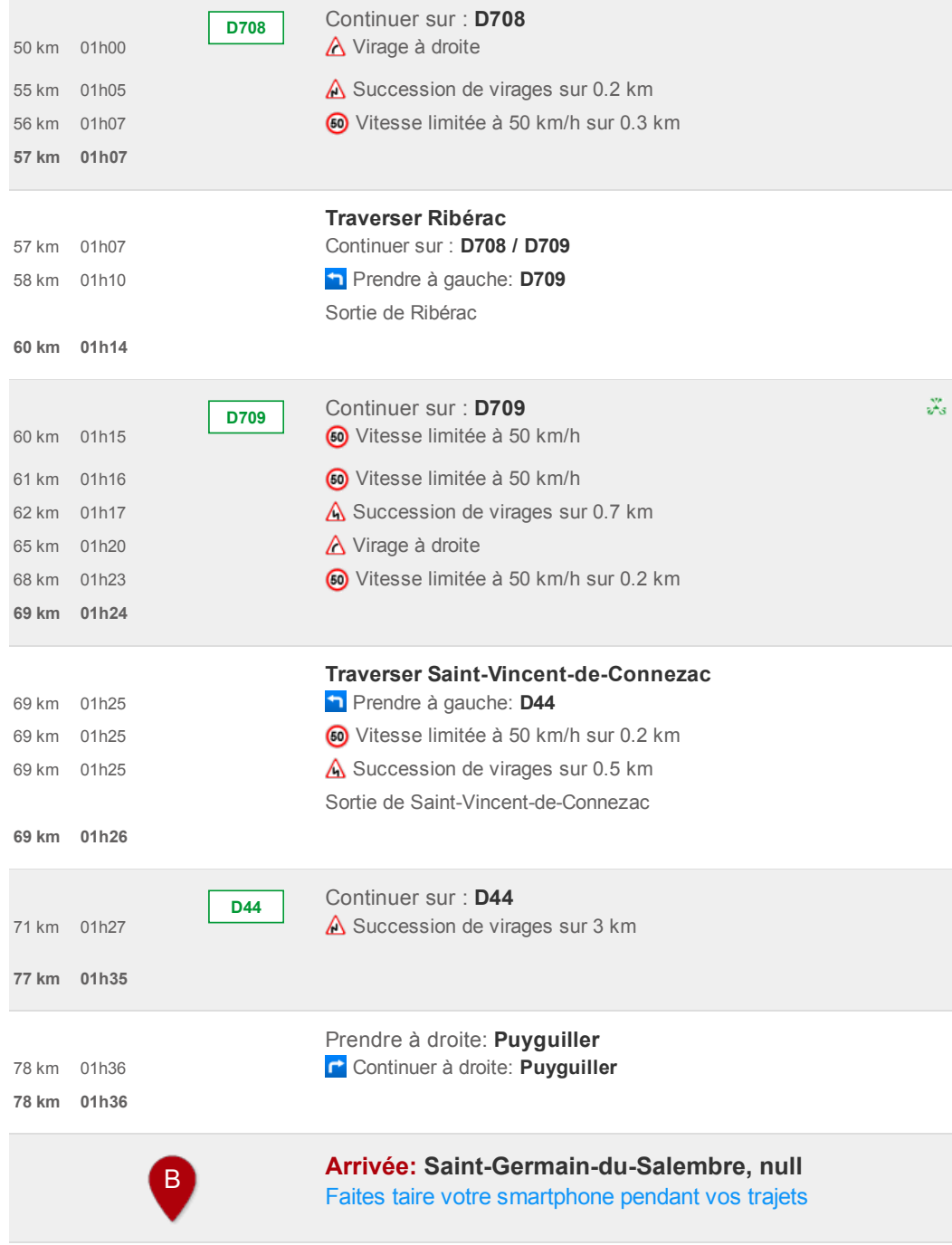

Une fois par mois et avant tout long trajet, pensez à vérifier la pression de vos pneus à froid.

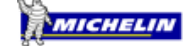